# Developing Index Maps with Spatial Data

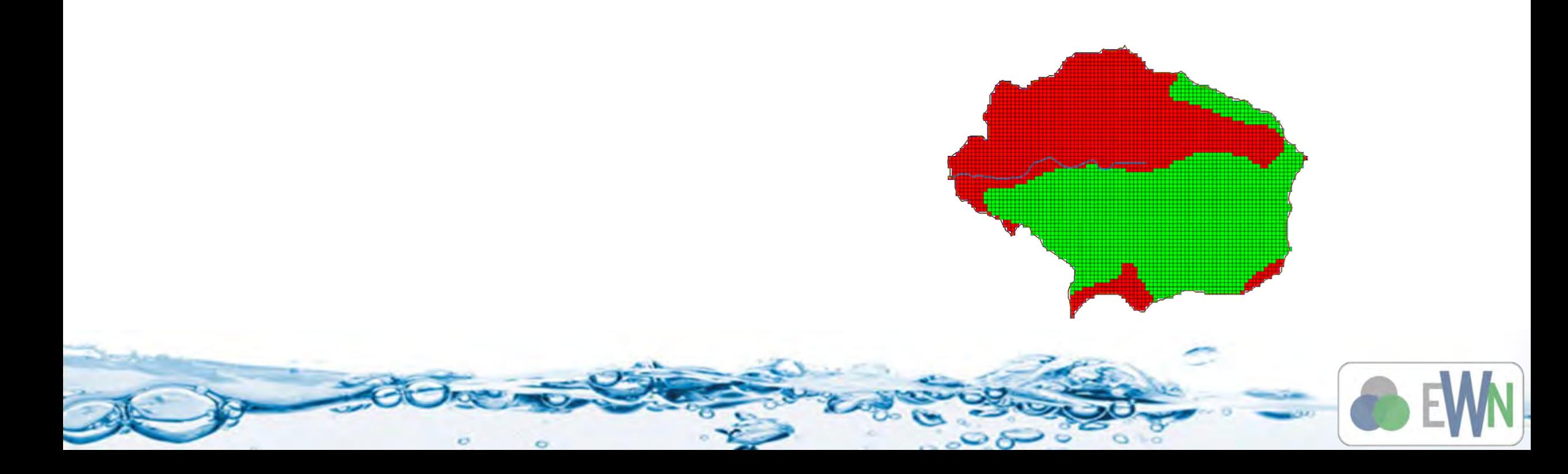

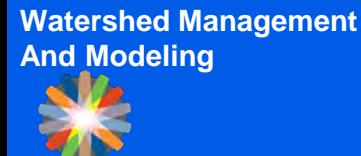

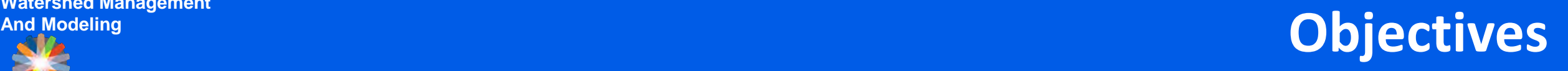

- Use the 2D grid as a basis for overlaying coverages to compute important hydrologic modeling parameters
- Use land use and soil data to develop index maps and initial mapping table parameters

**Watershed Management** 

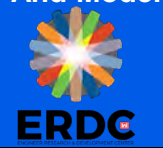

## **Mapping GIS Layers**

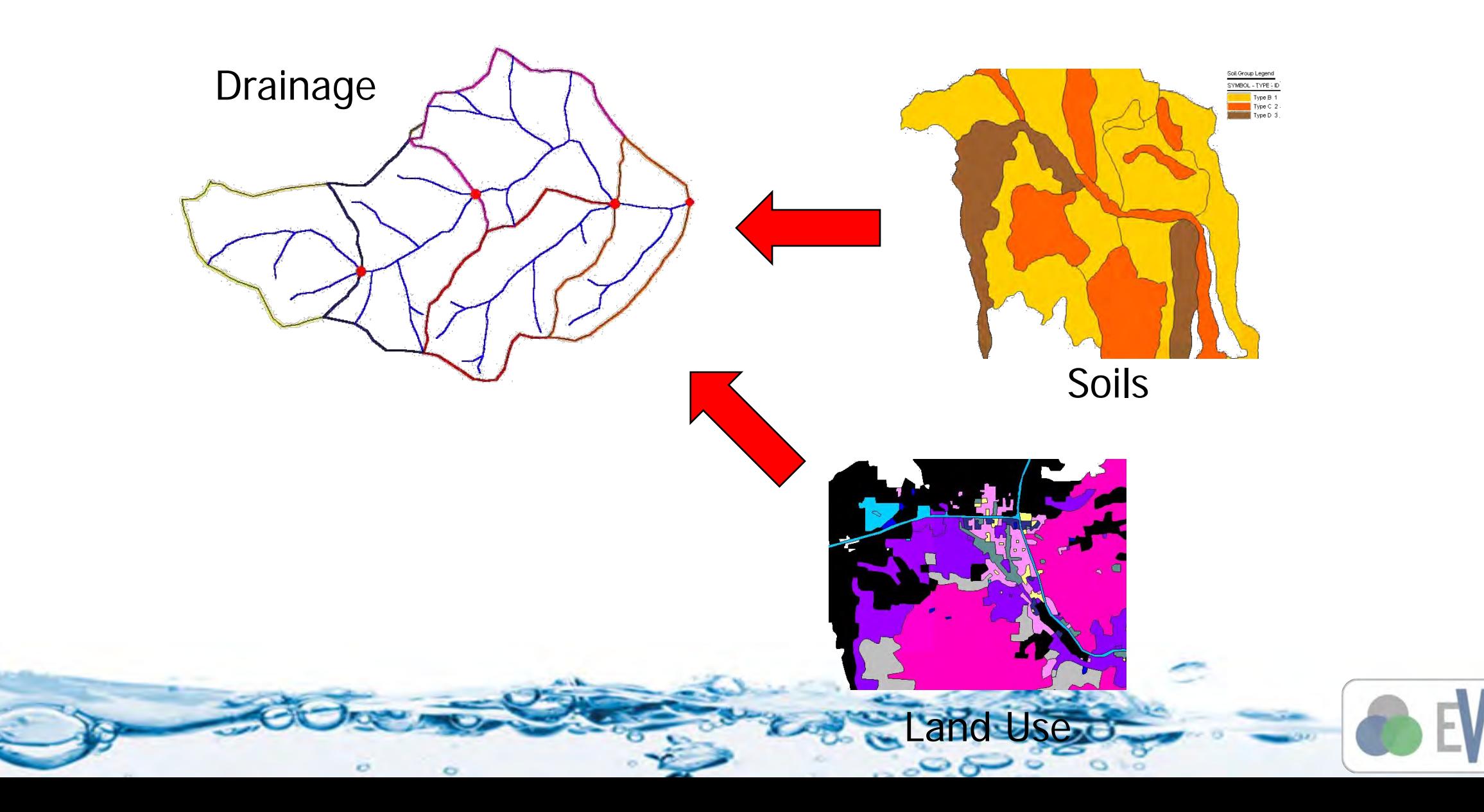

### **And Modeling 2D Parameters in GSSHA**

 $\begin{tabular}{|c|c|c|c|c|c|} \hline \textbf{G} & \textbf{G} & \textbf{L} & \textbf{G} & \textbf{L} & \textbf{G} & \textbf{L} & \textbf{G} & \textbf{L} & \textbf{G} & \textbf{L} & \textbf{G} & \textbf{G} & \textbf{G} & \textbf{G} & \textbf{G} & \textbf{G} & \textbf{G} & \textbf{G} & \textbf{G} & \textbf{G} & \textbf{G} & \textbf{G} & \textbf{G} & \textbf{G} & \textbf{G} & \textbf{G} & \textbf{G} & \$ 

- Uniform
	- **Preliminary models**
- A unique value for every grid cell
	- **Elevations**
- Index map
	- Integer value
	- Derived from some physical property
		- Soils
		- Land use
		- Disturbance
	- Parameter values for each process specified with table of values linked to the index map
	- Used for most processes

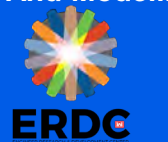

- Soil classifications are saved in the database of a shapefile for most soil surveys
- **Soil Index map is created to use the soil information**
- You can tie each soil classification to initial Green-Ampt infiltration values using the table in Rawls et al (1983)

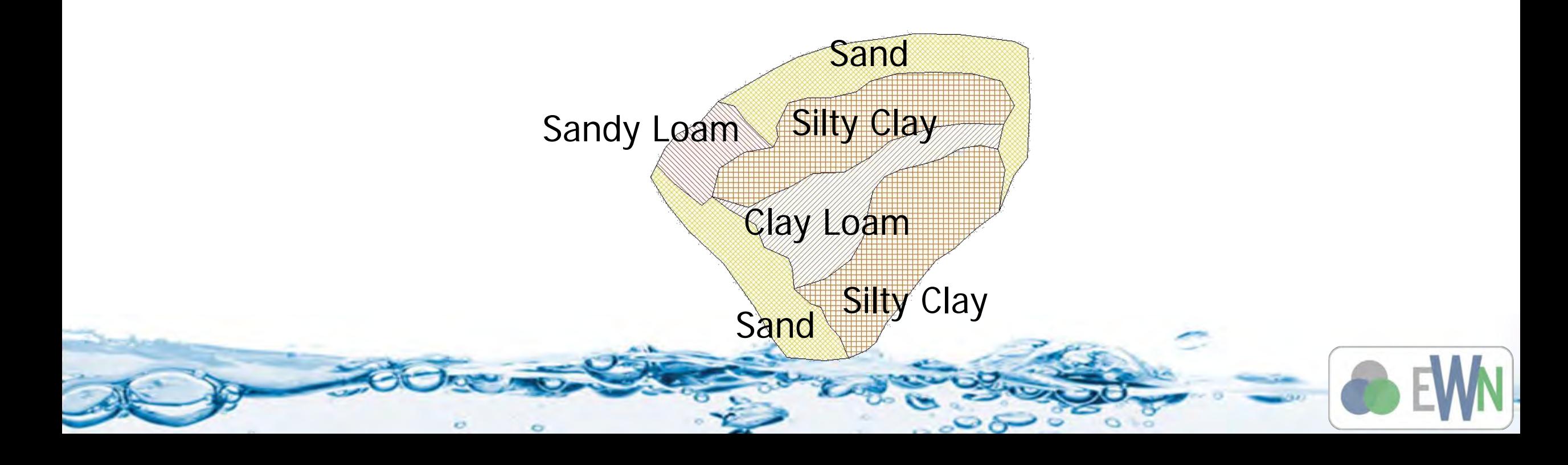

**Watershed Management And Modeling**

**ERDG** 

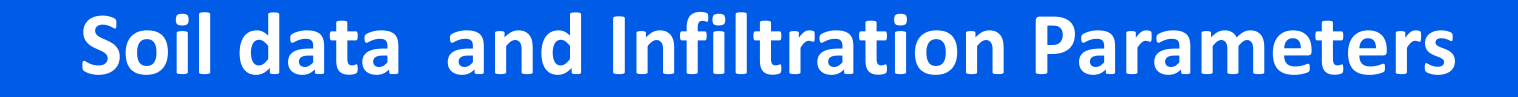

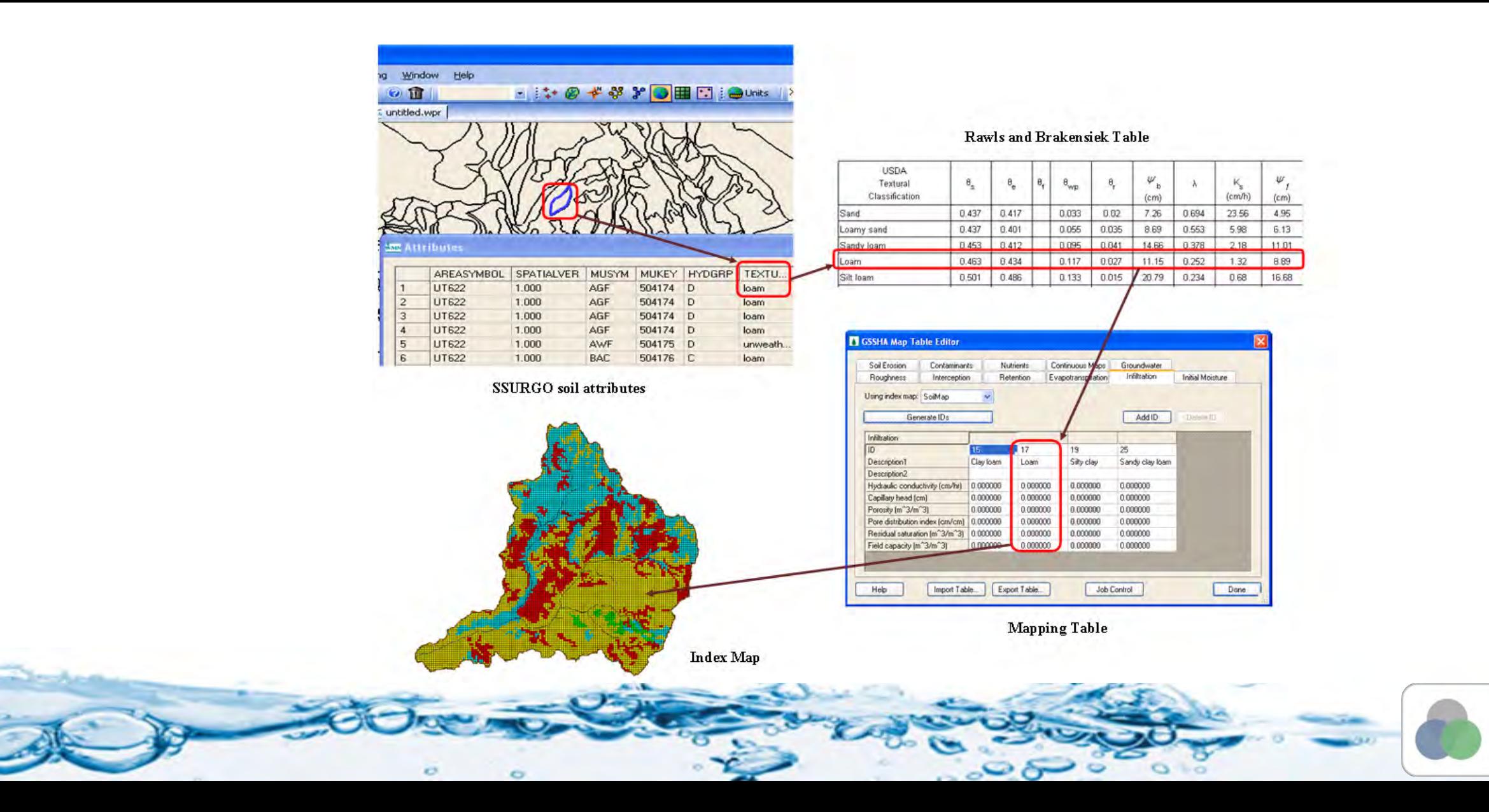

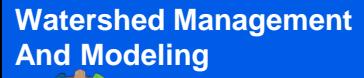

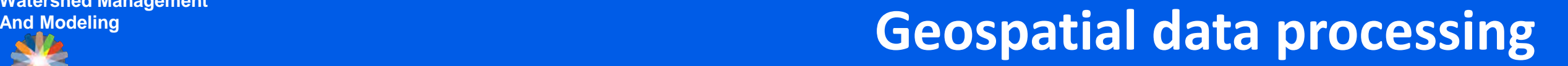

 The SSURGO data you download does not have attributes such as soil texture joined to the shape file.

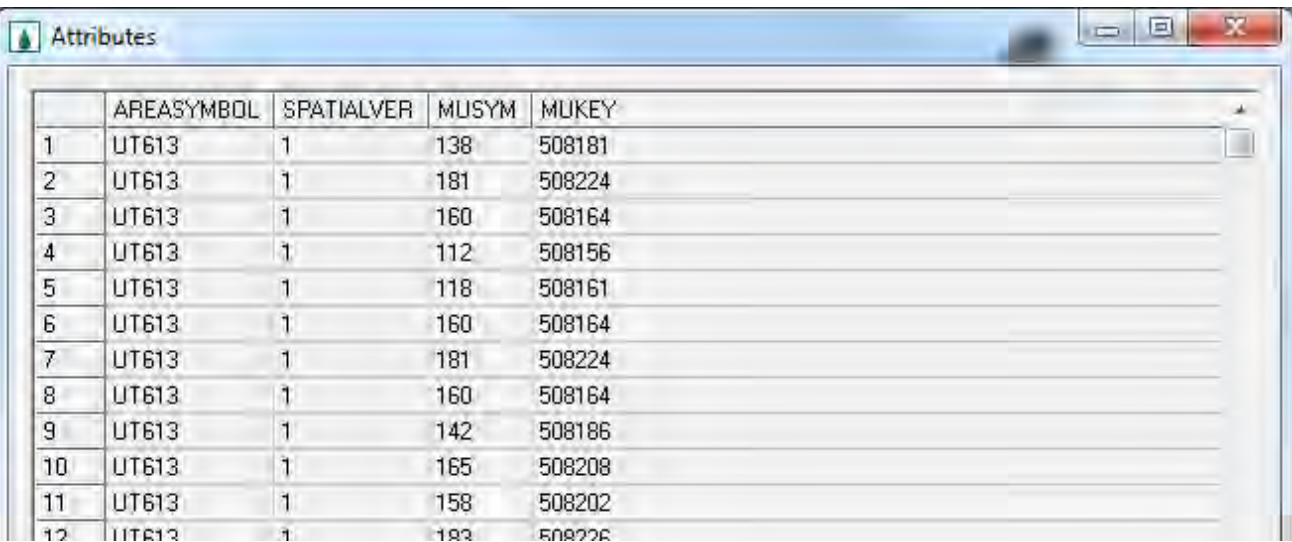

In SSURGO data, the attributes are stored as separate tables and they need to be linked with the shapefile before you can use them.

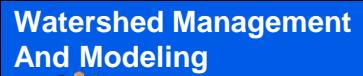

**ERDG** 

#### **And Modeling Geospatial data processing**

 WMS has a utility to join SSURGO tabular data to the shapefile

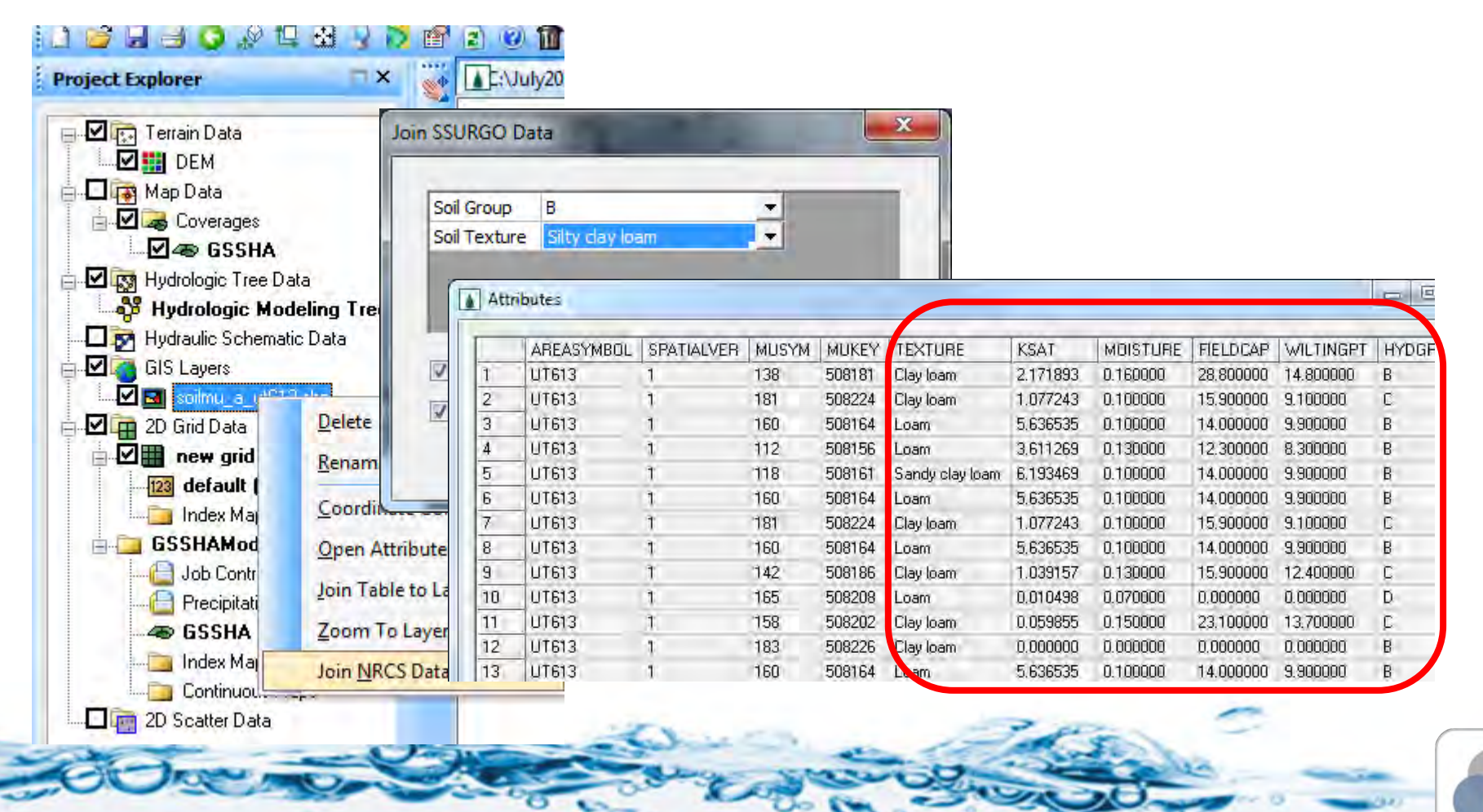

**ERDG** 

## **And Modeling Joining STATSGO Tables**

- **Joining the HYDGRP attribute** 
	- Open soils file as a GIS layer
	- **Join to COMP.DBF based on MUID**

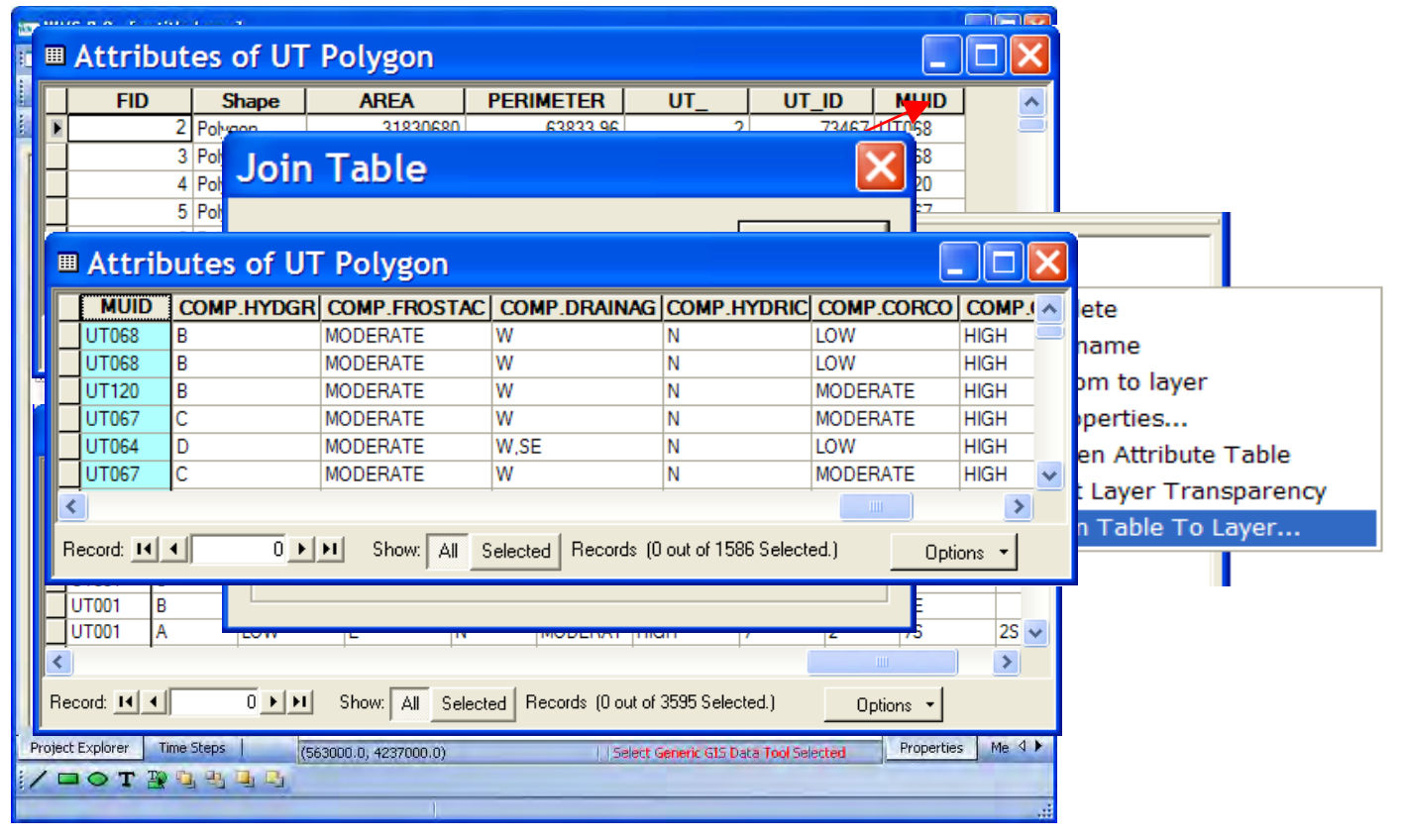

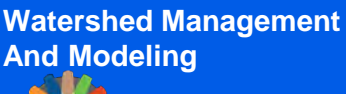

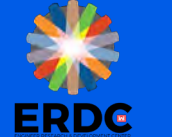

**And Modeling Land Use**

■ How well water is retained on the land surface until it can transpire, evaporate, or infiltrate

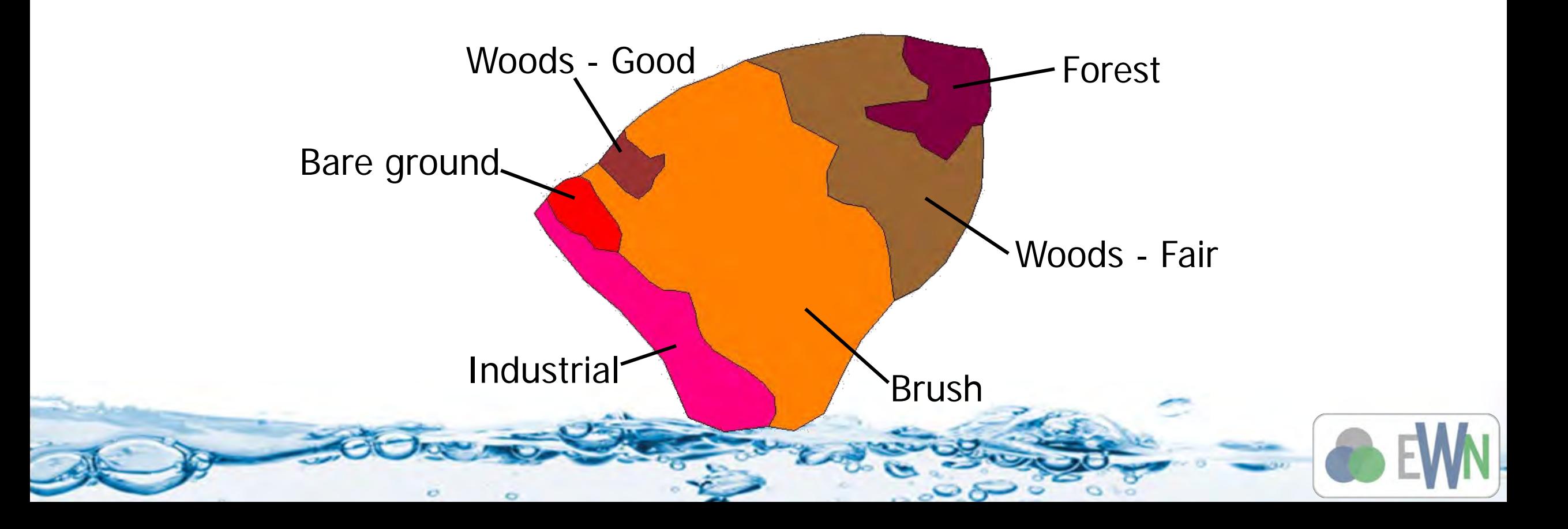

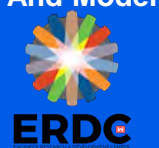

#### **Use of Land use data**

## Standard Text book values for

roughness based on land cover

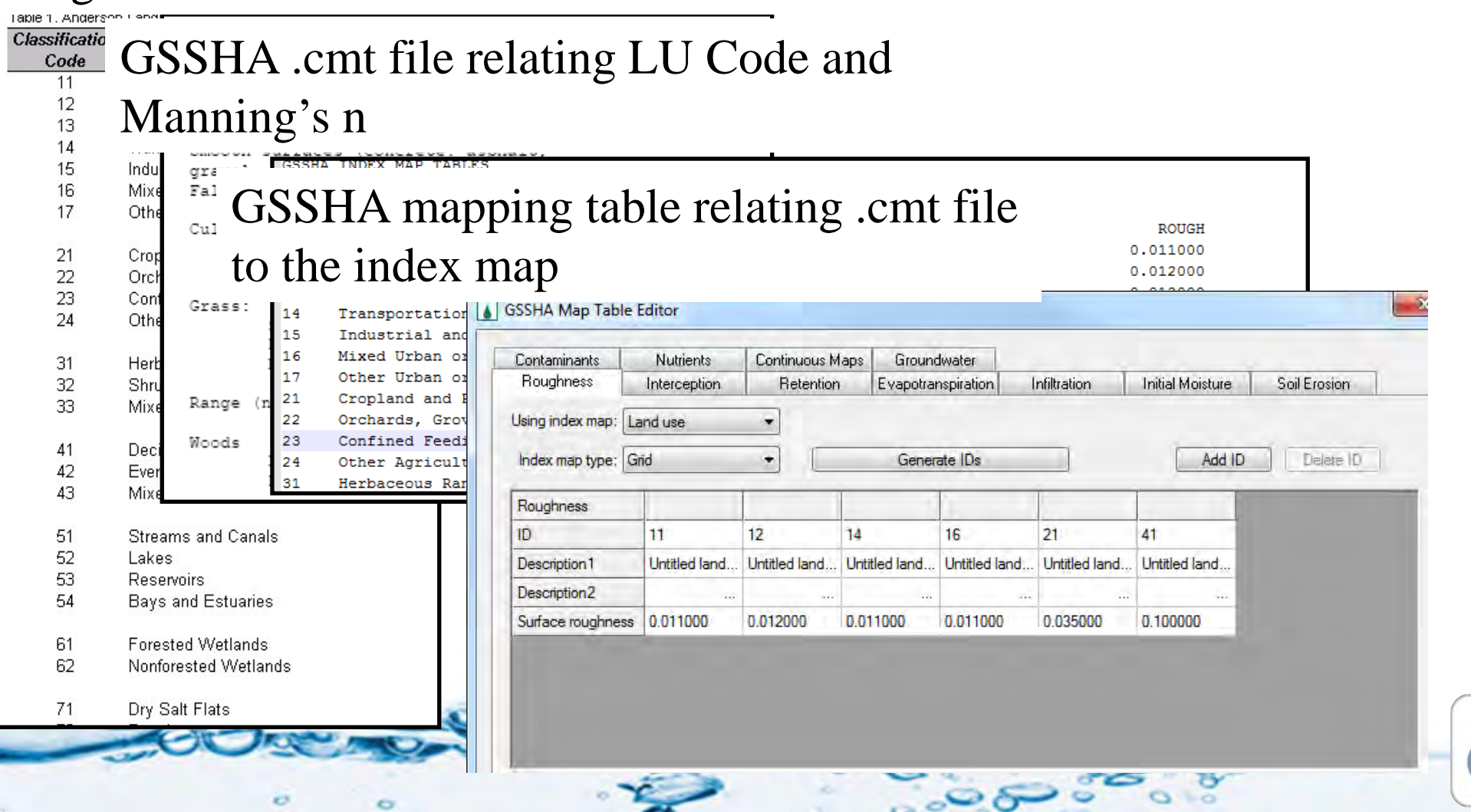

#### **Land Use Classification**

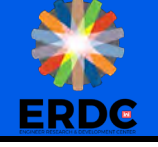

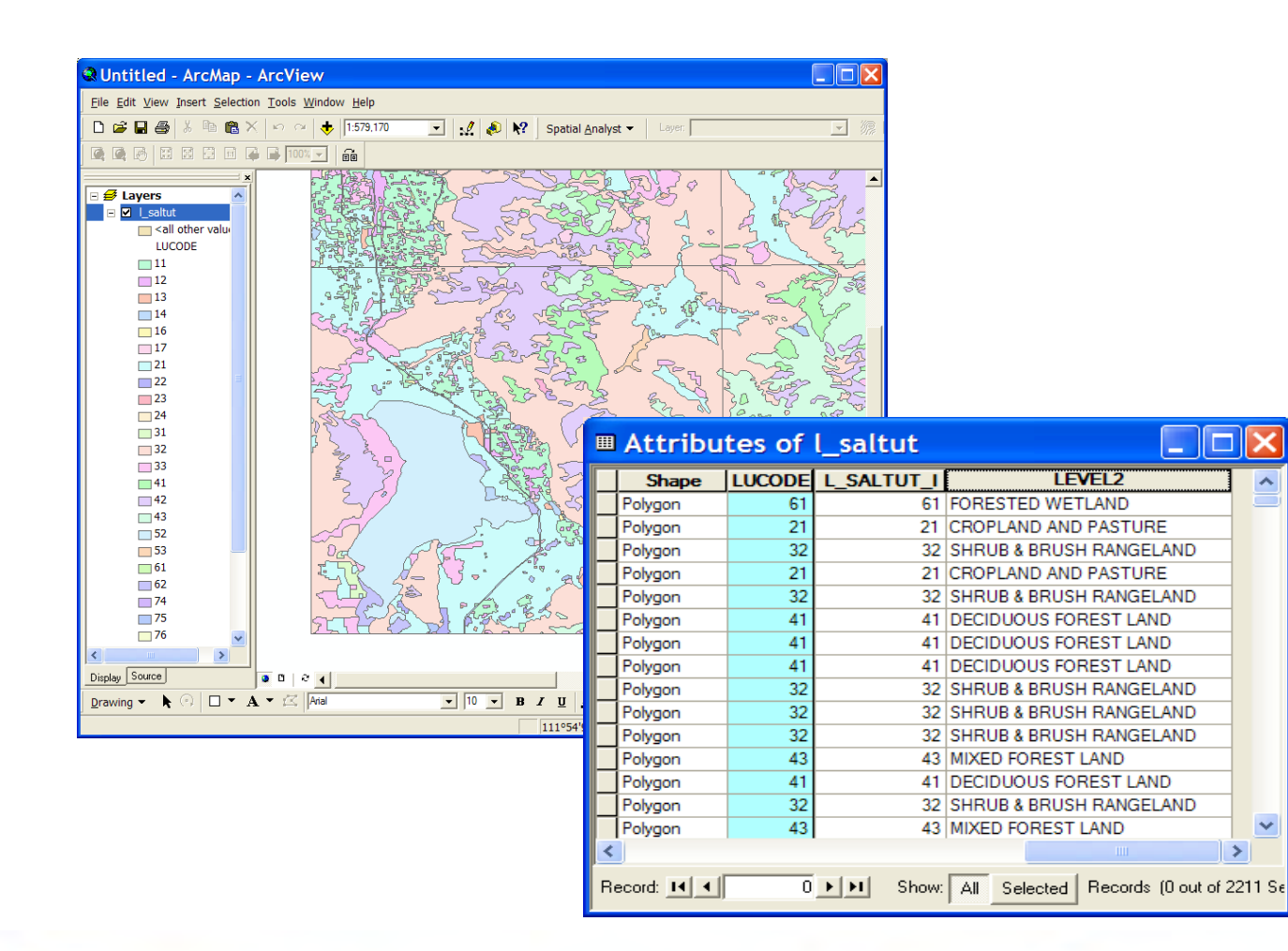

 $\overline{c}$ 

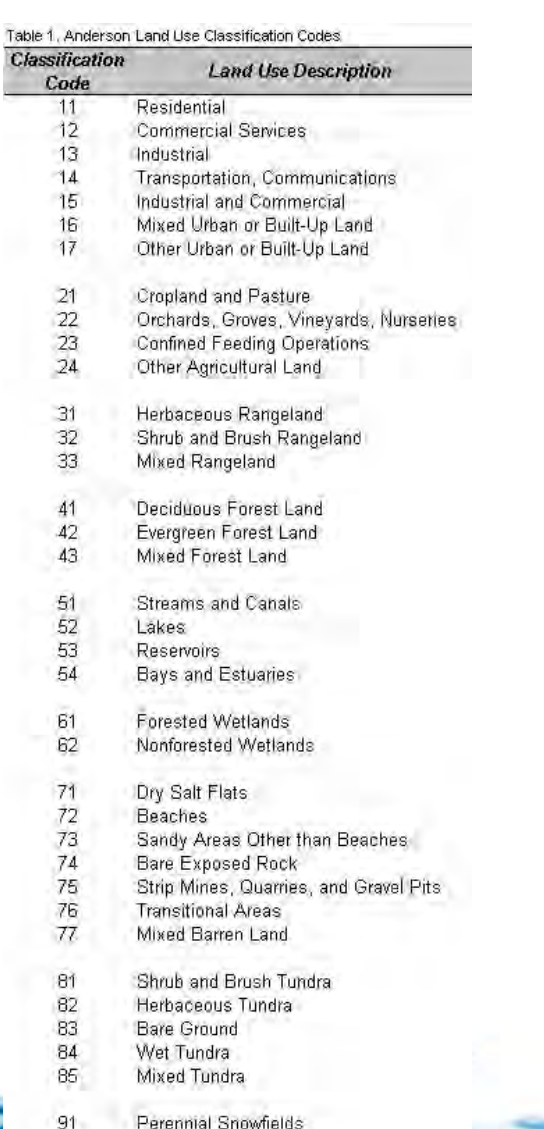

Glaciers

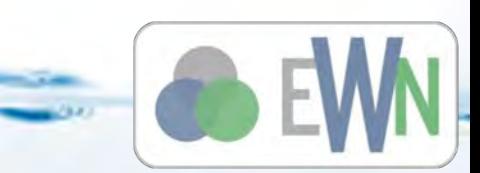

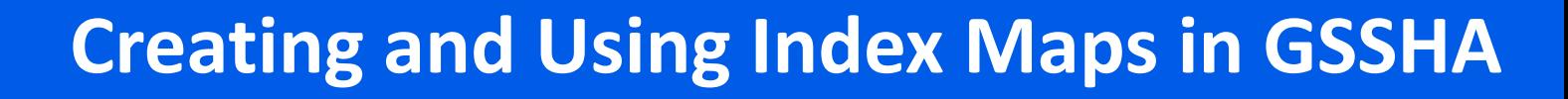

- 1. Read your land use and/or soil shapefiles
- 2. Join tables to values in other tables if necessary
- 3. Convert land use/soil shapefiles to map module polygons
- 4. Create index maps from land use/soil shapefiles
- 5. Define GSSHA mapping table properties and initial conditions

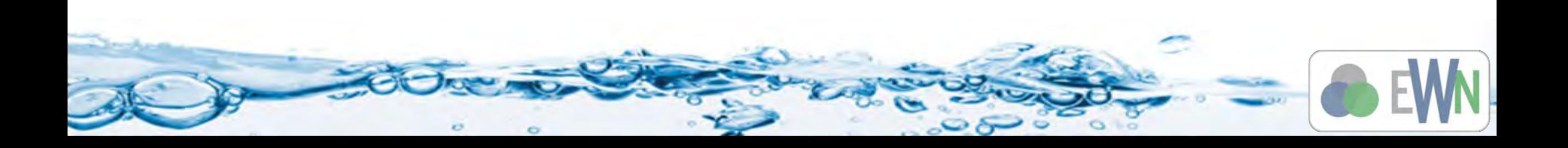

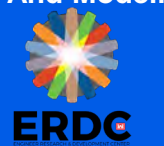

- **Objectives** 
	- Use the 2D grid as a basis for overlaying coverages to compute important hydrologic modeling parameters
	- Use land use and soil data to develop index maps and initial mapping table parameters
- **Applications**